## **Løsningsforslag til eksamen i INF1000 våren 2005**

## **Oppgave 1**

- a) hei blir skrevet ut 2 ganger
- b)  $a=9$  $b=10$
- c) t er nå:abc u er nå:defghi deF finnes ikke s ender med klm
- d) verdien til z er 6 like sann  $d = 22$
- e)  $k=6$
- f) produktet av alle verdiene i array a.
- g) Linje 1 og 11 feil bruk av parentes. Linje 2 navn er deklarert som en int i linje 7 blir navn satt lik en String.

## **Oppgave 2**

a)

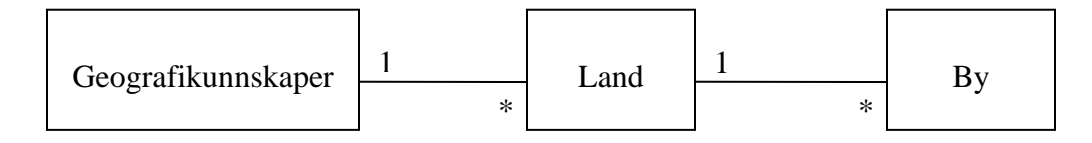

UML Klassediagram

evt:

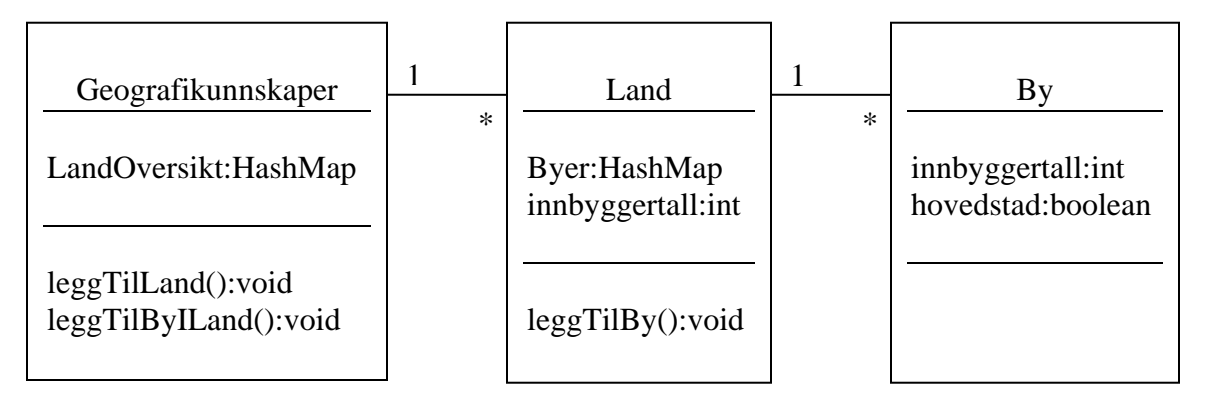

b)

```
i class By: 
   void skrivUt(){ 
        System.out.println(innbyggertall); 
   } 
i class Land: 
   void skrivUtAlleLand(){ 
        System.out.println(innbyggertall); 
        System.out.println("****************"); 
        Iterator it = Byer.keySet().iterator(); 
         while (it.hasNext()){ 
          String n = (String) it.next();
          System.out.print(n + " "By b = (By) Byer.get(n); b.skrivUt(); 
         } 
   } 
i class Geografikunnskaper: 
   void skrivUt(){ 
       Iterator it = LandOversikt.keySet().iterator(); 
         while (it.hasNext()){ 
          String nøkkel = (String) it.next();System.out.println(nøkkel + " ");
        System.out.println("****************"); 
           Land land = (Land) LandOversikt.get(nøkkel); 
           land.skrivUtAlleLand(); 
         } 
   } 
i main: 
   geo.skrivUt();
```
## **Oppgave 3**

```
a) 
 double[] symbolFrekvens(String sekvens){ 
  int a = 0;
  int t = 0;
  int c = 0:
  int g = 0;
   String SEKVENS = sekvens.toUpperCase(); 
  int n = SEKVENS.length();
  for (int i = 0; i < n; i + +){
       char s = SEKVENS.charAt(i); switch (s) { 
        case 'A': a++; 
           break; 
       case T: t++;
           break; 
        case 'C': c++; 
           break; 
        case 'G': g++; 
         } 
   } 
  double[] frekvens = {(double) a/n, (double) t/n, (double) c/n, (double) g/n};
   return frekvens; 
} 
b) 
class DNAsekvens{ 
   String navn; 
   String sekvens; 
  double[] frek = new double[4];
   int lengde; 
   double[] symbolFrekvens(String sekvens){ SE OPPGAVE 3A 
   } 
   DNAsekvens(String navn, String sekvens){ 
       this.navn = navn;
        this.sekvens = sekvens.toUpperCase(); 
        lengde = sekvens.length(); 
        frek = symbolFrekvens(sekvens); 
   } 
}
```
c)

```
 DNAsekvens[] lesSekvenserFraFil(String filnavn){ 
     In innfil = new In(filnavn);
     int ant = innfil.inInt();
      DNAsekvens[] sekvensene = new DNAsekvens[ant]; 
     for (int i = 0; i < ant; i++){
        String navn = innfil.inWord();String sek = innfil.inWord(i);
        sekvensene[i] = new DNAsekvens(navn,sek);
       }
```
return sekvensene;

}